## Attendance in Blackboard

#### ks/blackboard/execute/modulepage/view?course\_id=\_62773\_1&cmp\_tab\_id=\_66801\_1&editMode=true&mode=cpview  $\leftarrow$   $\rightarrow$  C' a Ims.imamu.edu.sa/web Syllabus Edit Notification Settings  $\blacksquare$ .<br>جل-220\_ قواعد اللغة الإنجليزية\_12625\_4120**/** Content Quiz and Assign<br>Quiz Tomorrow<br>Assignment 4 Actions v Self exercises Past Due Assignments Assignment Past Due (2) My journal **Retention Center Alerts** Discus  $\overline{\phantom{x}}$  My Tasks .<br>نحل-220\_ قواعد اللغة الانحليزية 12625 (4) 144120 ∲ أ Groups  $\boxtimes$ My Tasks: **Tools Activity Alerts** No tasks due. Help No Notification Quiz 1 $\boxtimes$ d: Rajab 7, 1441 2:11 PM COURSE MANAGEMENT  $\overline{\phantom{a}}$  What's New Control Panel Edit Notification Settings | Actions  $\blacksquare$ iventer Collection<br>
∞ Course Tools<br>
Achievement<br>
Announcement<br>
Attendance<br>
Alternation<br>
Blackboard Collab<br>
Blogs<br>
Course Messages<br>
Discuss<br>
Discuss<br>
Discuss<br>
Discuss<br>
Discuss<br>
Discuss<br>
Discuss<br>
Discuss<br>
Discuss<br>
Discuss<br> ▶ Content Collect  $\triangleright$  Annot ements (12) Assignments (2) Courses/Organization Discussion Board (2)  $\blacktriangleright$  Journals  $(6)$ Dether new content (9) Discussion Board<br>Glossary<br>Goal Performance<br>Journals<br>Education<br>Education<br>Mobile Compatible Test List Blackboard 010CNDOGI<br>01997-2020 Blackboard<br>Accessibility information 】<br>I Inc. All Rights Reserved. U.S. Patent No. 7,493,396 and 7,558,853. Additional Patents Pending.<br>- ∴ Installation details Rubrics<br>SafeAssi J. ewAttendance?context=course&course\_id=\_62773\_1&handle=cp\_attendance

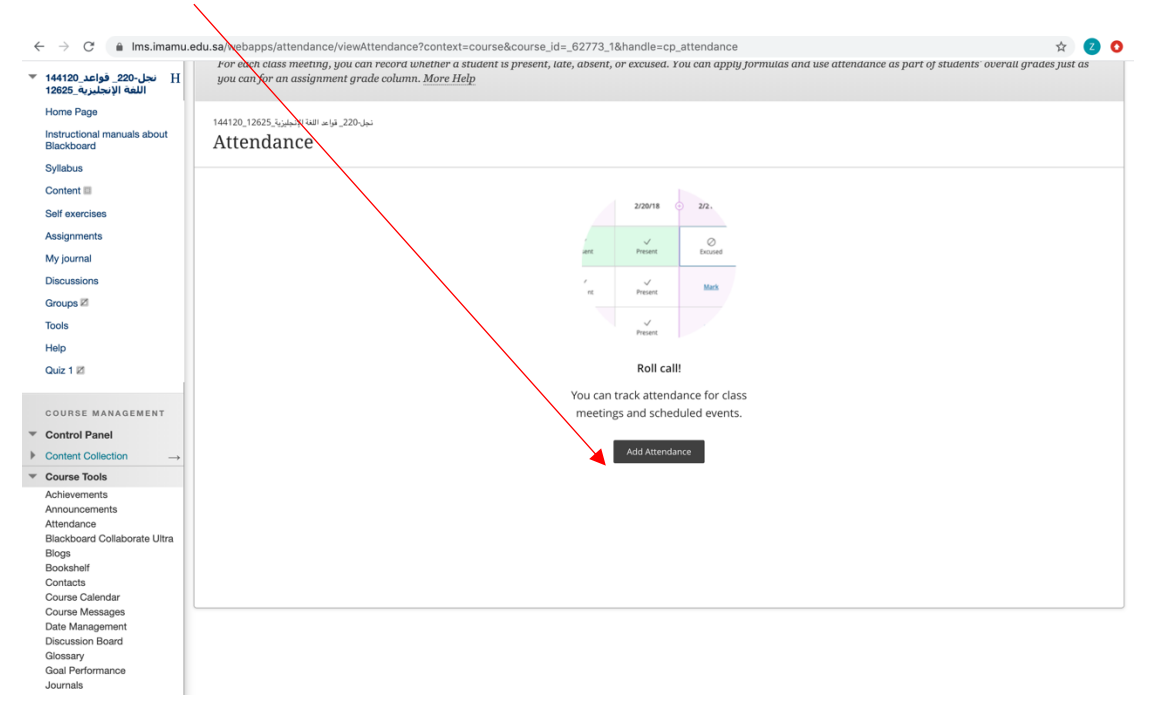

#### Add attendance

Course tools/ attendance:

# Attendance shouldn't be graded.

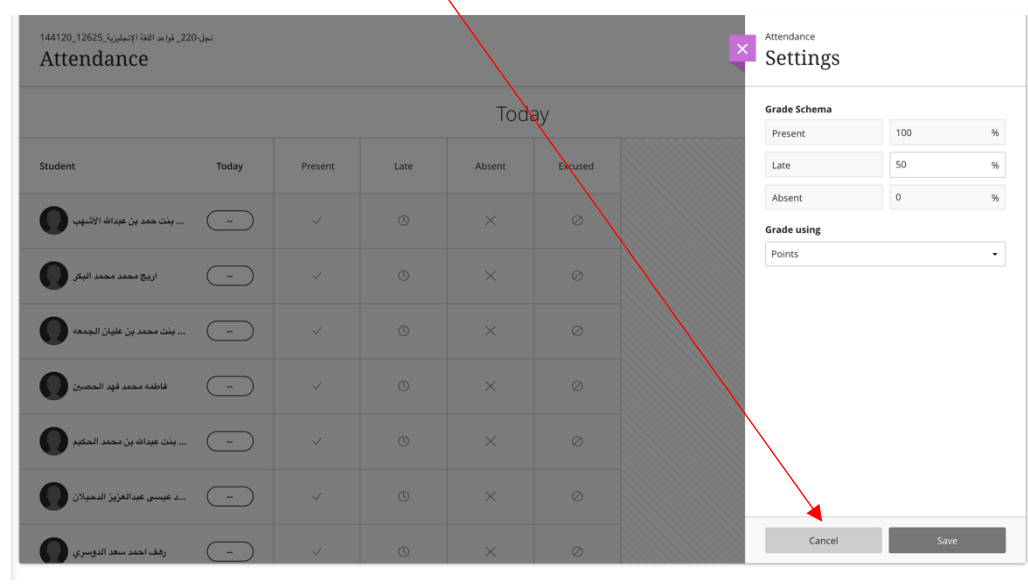

### Mark the attendance by clicking present, last, absent, or excused.

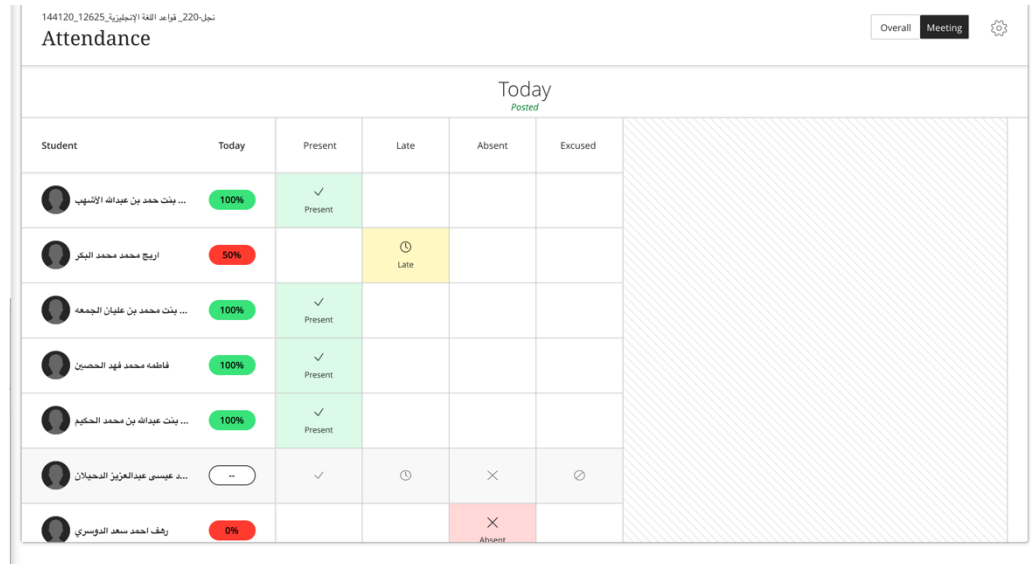

You can have a look at the overall attendance

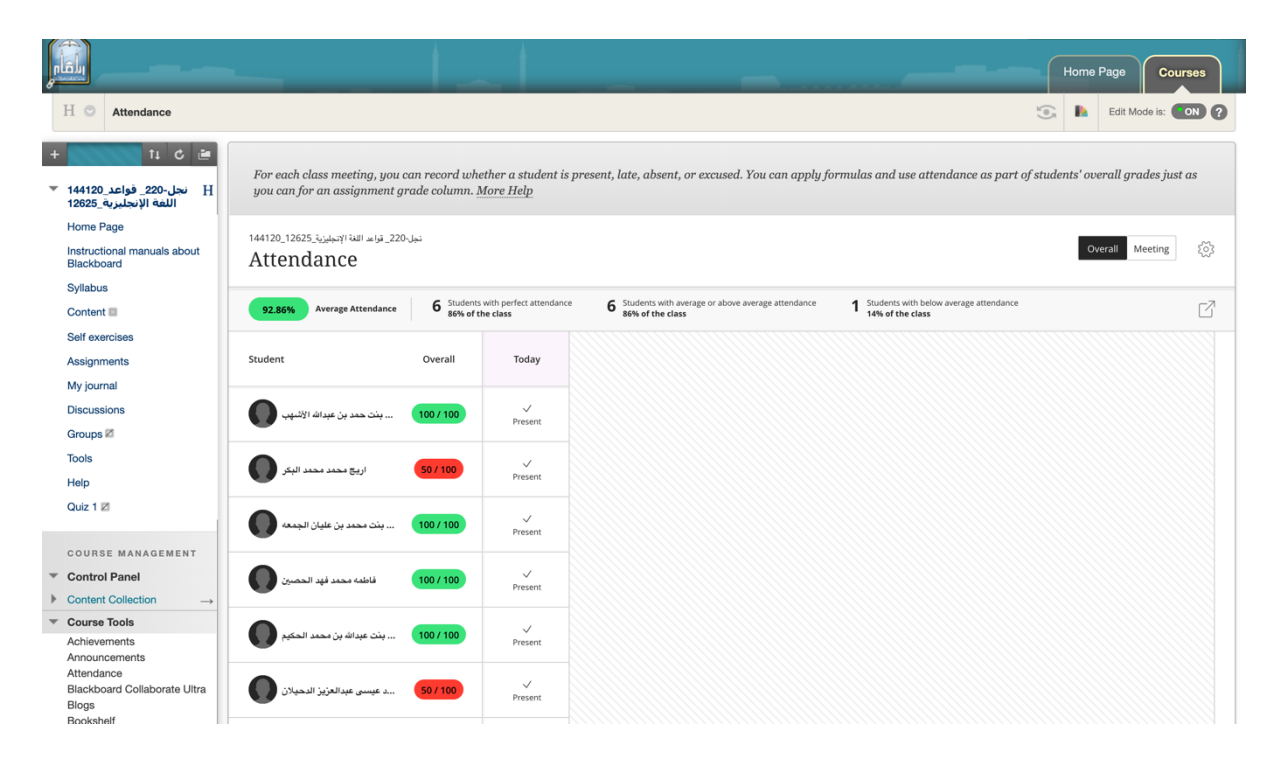

You can also have a look at the overall attendance of a specific student

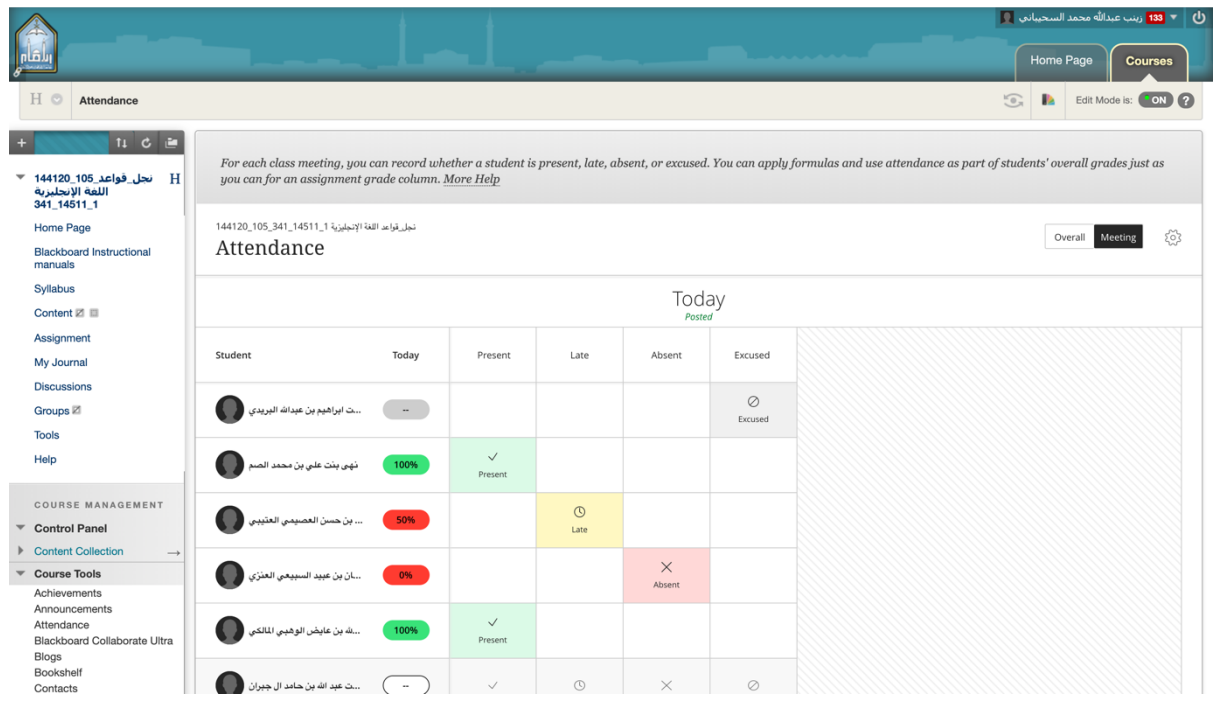

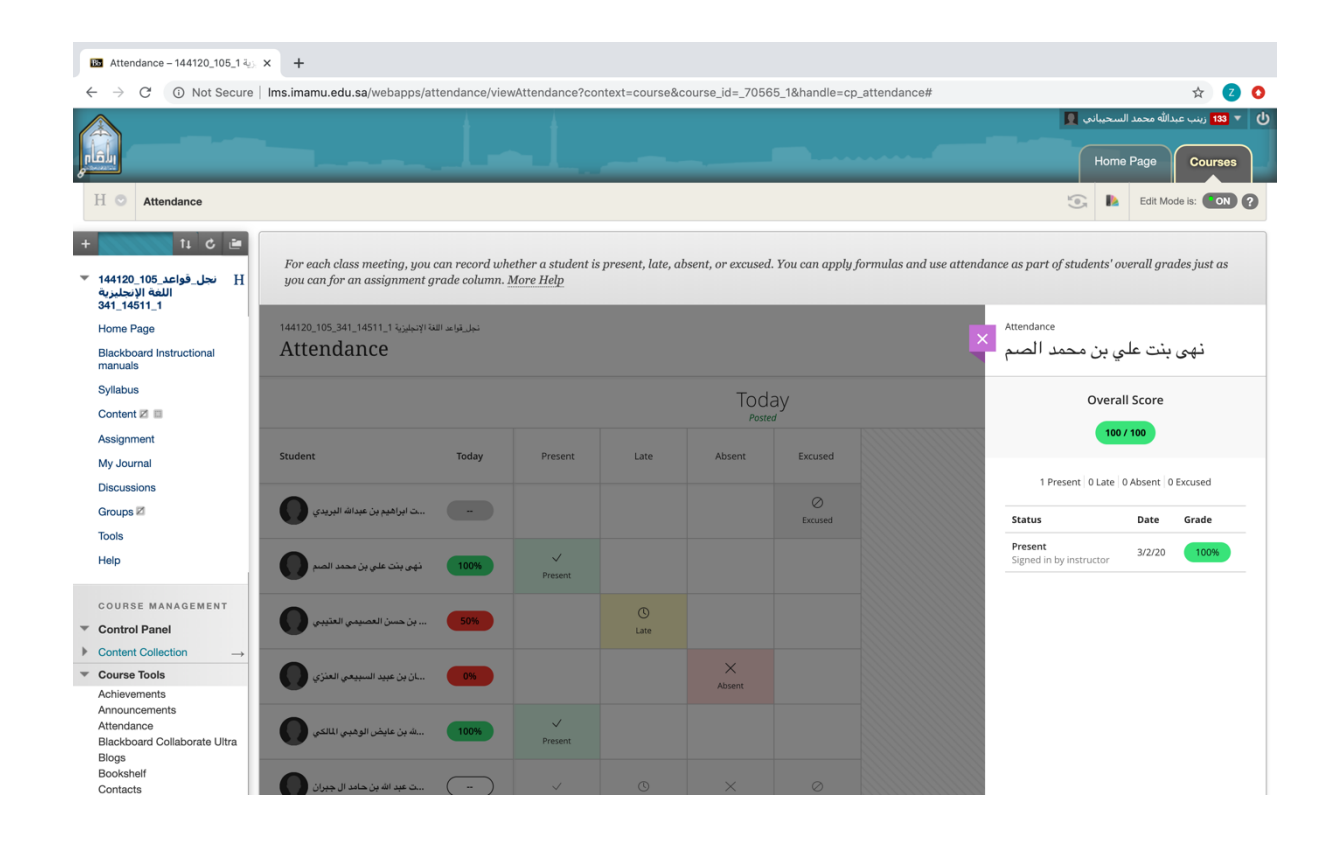

For more information, please check this link:

https://help.blackboard.com/Learn/Instructor/Grade/Attendance